# **alfred - Bug #208**

# **Allow all link local addresses**

03/21/2015 09:51 PM - M W

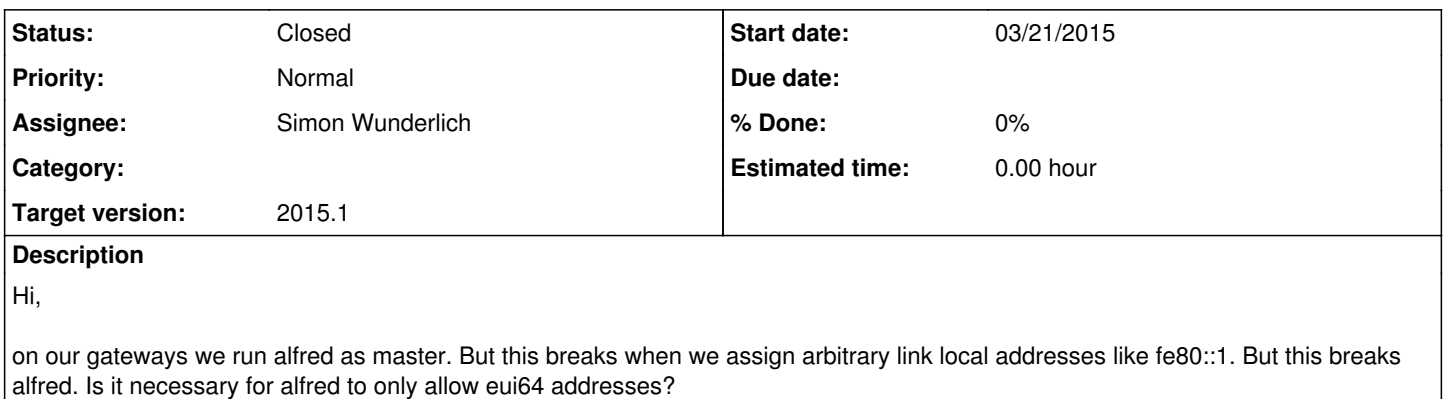

### **History**

### **#1 - 03/24/2015 10:35 AM - Sven Eckelmann**

Yes, it requires the extracted MAC address for the discovery and neighbor ranking process. (and most likely other things which I just forgot right now)

### **#2 - 03/24/2015 10:37 AM - Sven Eckelmann**

You can find more information at Alfred architecture

### **#3 - 03/24/2015 10:48 AM - M W**

Wouldn't the layer 2 address do the job here?

### **#4 - 03/25/2015 08:18 AM - Sven Eckelmann**

Do you know how I can access the layer 2 address of this packet when receiving it as layer 4 packet (currently with recvfrom)?

Using indirectly the neighbor table (dump the complete table from the kernel, search inside the complete table, ...) is quite inefficient and doesn't always work. For example, I am currently receiving the master announce packets from a node here in my network and its address is not in my ipv6 neighbor table.

Using raw l2 packet sockets and reconstructing + parsing the IP+udp packets manually also sounds like a bad decision. It is quite error prone and we have a kernel which already implements IPv6+UDP for us.

#### **#5 - 03/25/2015 01:48 PM - M W**

From what I know, using a raw socket is the only way to go. Maybe using two sockets (udp for sending, and raw for receiving) would make it easier. Anyway, it is not pretty...

### **#6 - 03/25/2015 07:56 PM - Sven Eckelmann**

It is far, far, far, ... away from pretty. ;)

Would it be possible to not change the address and only add an additional one? Then you could try the patch I've just posted: <https://patchwork.open-mesh.org/project/b.a.t.m.a.n./patch/1427309467-31768-1-git-send-email-sven@narfation.org/>

I know, it is the complete opposite of what you want. But maybe it can still be used to work around your original problem.

## **#7 - 03/25/2015 09:03 PM - M W**

To have a second address would be a way to solve this. If alfred could just use the eui64 one, everything would be fine.

Maybe some background, we like to use addresses like fe80::1/64 for every gateway, because clients tend to select the gateway with the lowest link-local address. So there does not seem to be a good way to do load balancing otherwise. While it worked in this regard, alfred was not so happy. :>

### **#8 - 03/30/2015 03:48 PM - Simon Wunderlich**

If that patch sven proposed would solve your problem, could you please give it a try and give some feedback (best in reply on the mailing list used a tested-by tag). That would be great to know before merging it!

Thanks

# **#9 - 03/31/2015 11:53 AM - Simon Wunderlich**

*- Assignee set to Simon Wunderlich*

### **#10 - 04/20/2015 11:23 AM - Simon Wunderlich**

Hey M W,

did you get the chance to test it?

### **#11 - 05/02/2015 06:50 PM - M W**

I have applied this patch and now alfred does not use fe80::1 as sender address anymore. :-)

#### **#12 - 05/04/2015 06:24 PM - Simon Wunderlich**

so may I add your Tested-by or Acked-by then? :)

### **#13 - 05/04/2015 09:01 PM - M W**

Feel free to do so. :-)

# **#14 - 05/05/2015 12:37 PM - Simon Wunderlich**

*- Status changed from New to Closed*

OK, done and merged. Thanks. :)

## **#15 - 02/11/2017 12:57 AM - Sven Eckelmann**

*- Target version set to 2015.1*